**تستطيع باستخدام الإنترنت إرسال بريد إلى من تريد في أي جزء من العѧالم وتنتظѧر الѧرد فѧي نفѧس اليѧوم أو بعѧد دقѧائق معѧدودة بѧدون تكلفѧة ورق أو مجهѧود لإرسѧال رسالتك واستخدام الفاآس يكلف آثيرا آلما بعدت مسافة الشخص الѧذي سترسѧل لѧه الرسالة ولكن باستخدام الإنترنت تستطيع إرسال أي وثيقة لأي مكان في العالم وقد تكѧون هѧذه الوثيقѧة ملѧف وورد أو برنѧامج أو ملѧف فيѧديو أو صѧورة آѧذلك تѧستطيع عمѧل اتѧصال حѧي مѧع آخѧرين آعمѧل مѧؤتمرات فيѧديو أو عمѧل محادثѧة آأنѧك تجѧري مكالمة أو تجري محادثة بكتابة ما تريد فيراه الطرف الآخر ثم يرد عليك فѧي الحѧال وتستطيع البحث عن الأماآن المختلفة إذا رغبت في عمل رحلة فѧي أي مكѧان فѧي العالم آل هذه الخدمات تتم من خلال محرآات تѧسمى محرآѧات البحѧث: وهѧي عبѧارة عن قواعد بيانات بها بيانات لا حصر لها تمكن المستخدمين من البحث خلالها.** 

**استخدام الانترنيت:**

**اختيار الصفحة الرئيسية:** 

**وذلك عن طريق اختيار Options Internet من قائمة Tools ومنها آتابة عنوان الصفحة المراد جعلها الصفحة الرئيسية، ويمكن تغييرها بنفس الطريقة.** 

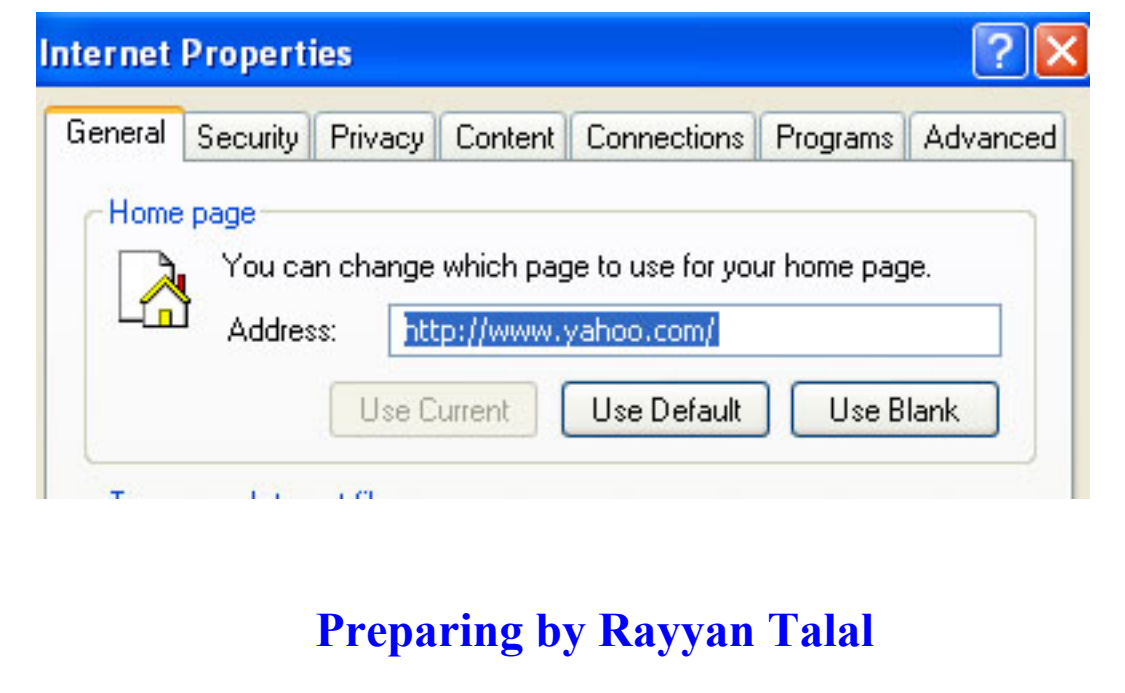

 $\tilde{ }$